### 第2回 Python勉強会 中沢研究室 2014/04/16

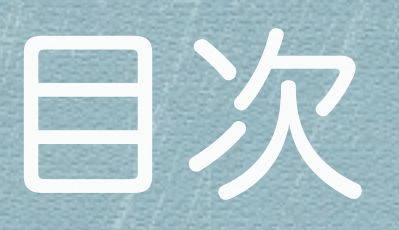

- 前回分の振り返り
	- 座学
	- 演習
- FizzBuzz問題を解く
	- FizzBuzzとは
	- ルール
	- 実装タイム
	- 発表タイム

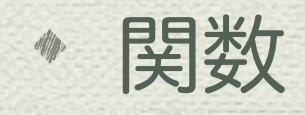

- 関数の定義
- スクリプト・ライブラリ
- 練習
- 関数の引数
- 時間があれば
	- 競技プラグラミング(?)

前回分の振り返り

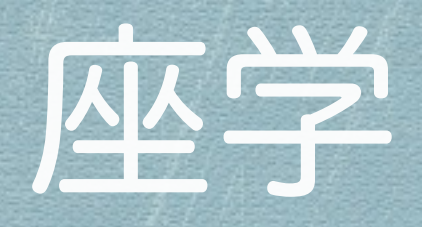

# \* 実は Ruby より人気あるよ \* 可読性が高くて実績があって初学者が学びやすい 実行速度が遅く日本語ドキュメントに劣る

Zen of Python

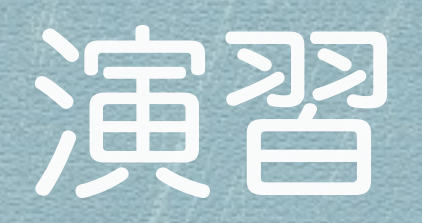

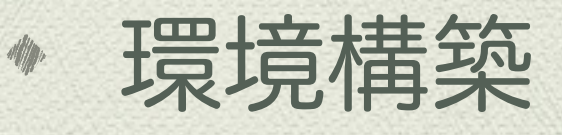

- \* Version: Python3.4.0
- IDE[:PyCharm](http://www.jetbrains.com/pycharm/)
- [Python Intro](http://bennuttall.github.io/python-intro/)
	- 型宣言は不要,型変換の方法,真偽値の仕様
	- 文字列操作(連結,抽出,分割,結合)
	- リスト,タプル,辞書
	- その他,簡単なTips紹介を間に挟んで... **5**

### FizzBuzz問題を解く

## FizzBuzzとは

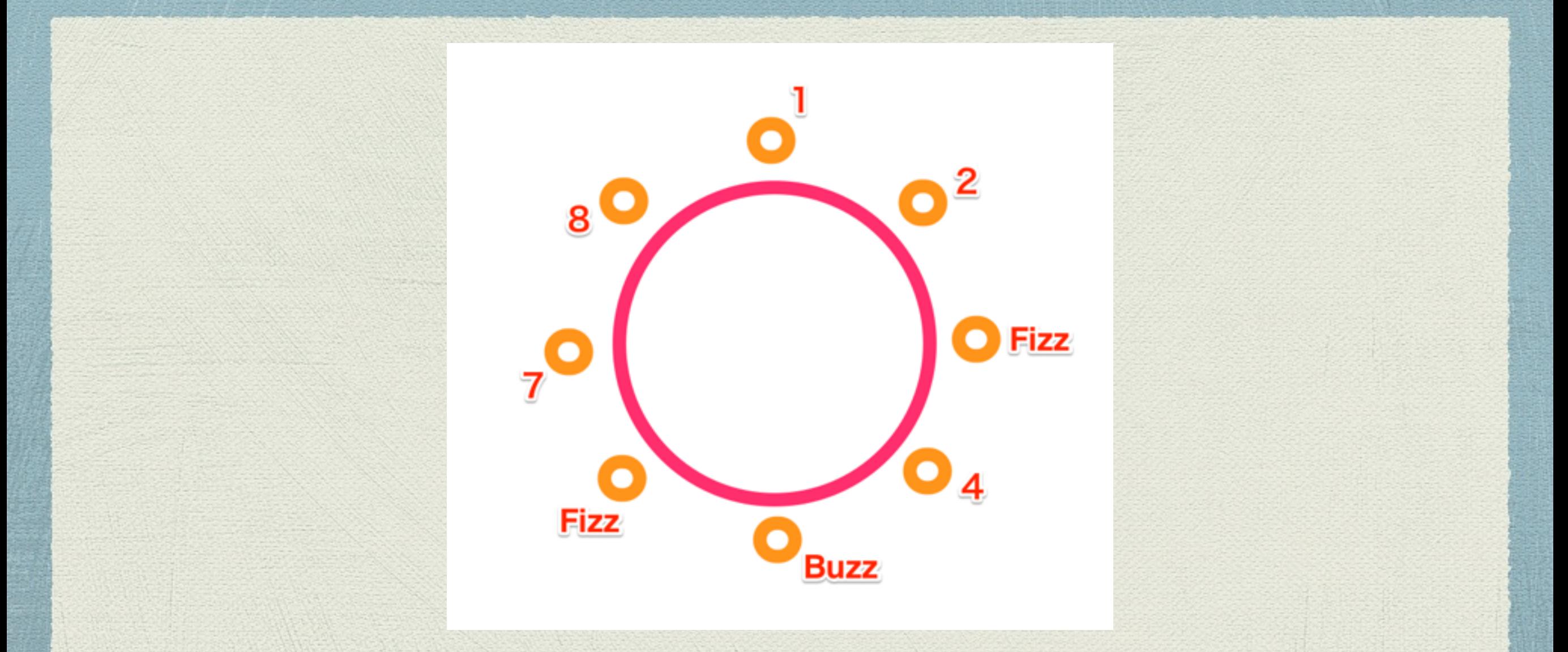

#### 英語圏で長距離ドライブ中や飲み会の時に行われる言葉遊び

wikipedia - [http://ja.wikipedia.org/wiki/Fizz\\_Buzz](http://ja.wikipedia.org/wiki/Fizz_Buzz) **7**

## FizzBuzzとは

- 1, 2, Fizz, 4, Buzz, Fizz, 7, 8, Fizz, Buzz, 11, Fizz, 13, 14, Fizz Buzz, 16, 17, Fizz, 19, Buzz, ...
- \*3で割り切れる「Fizz」
- 5で割り切れる「Buzz」
- 両方で割り切れる「FizzBuzz」

## ルール

### 制限時間:10分

#### \* 1-100までのFizzBuzzを標準出力に表示

#### \* どんな書き方でも構わない

#### \* 終了後, 動作チェックとロジック発表

# 実行例(11-20)

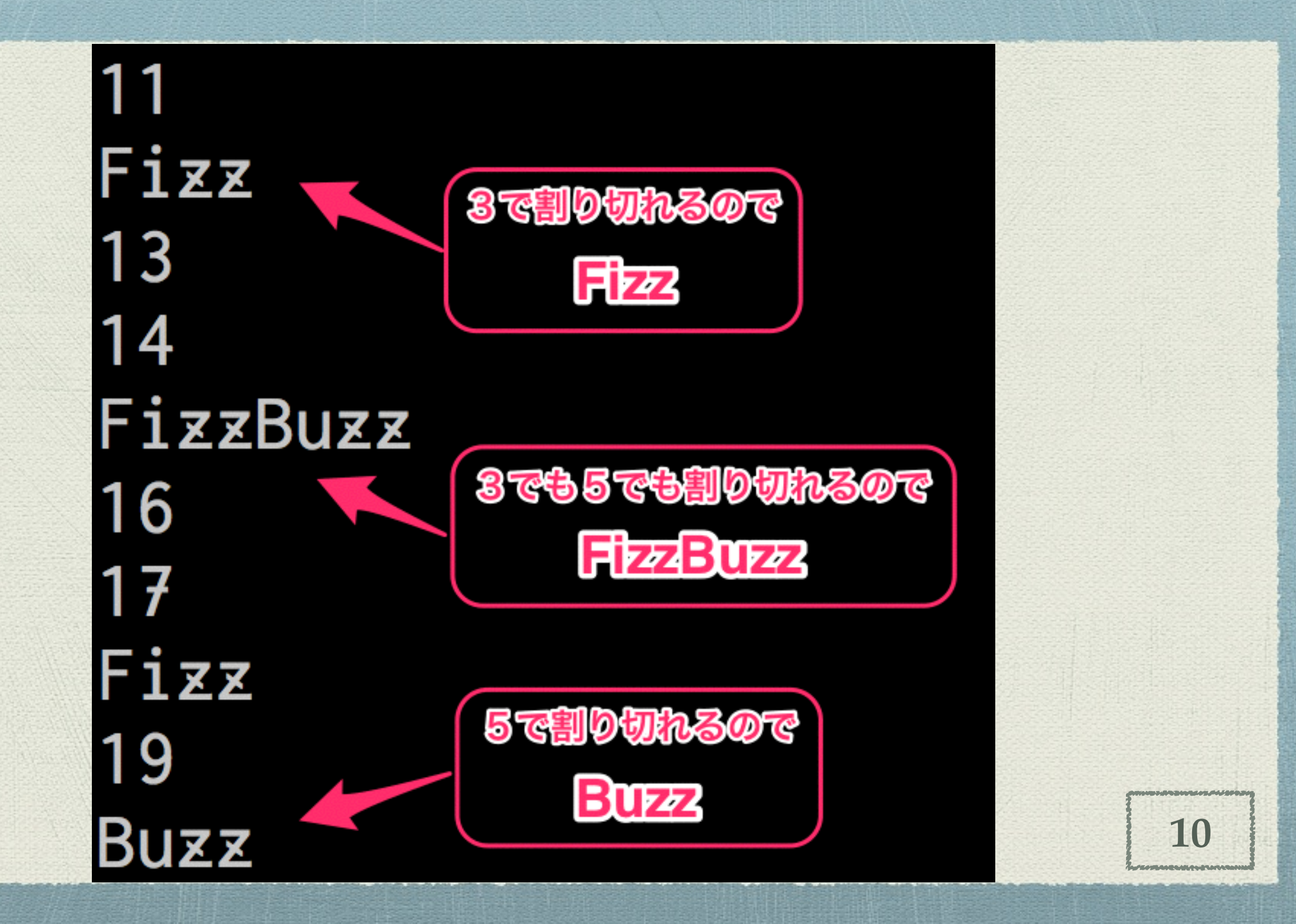

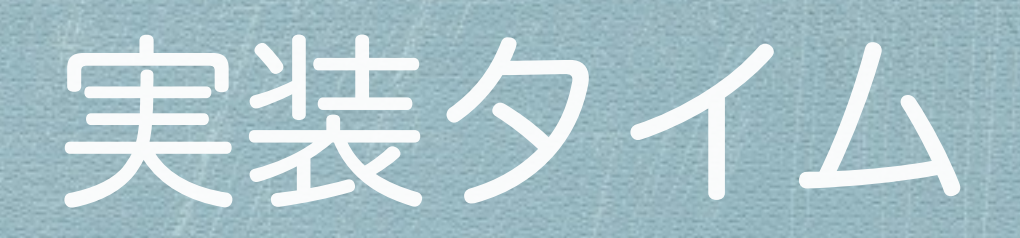

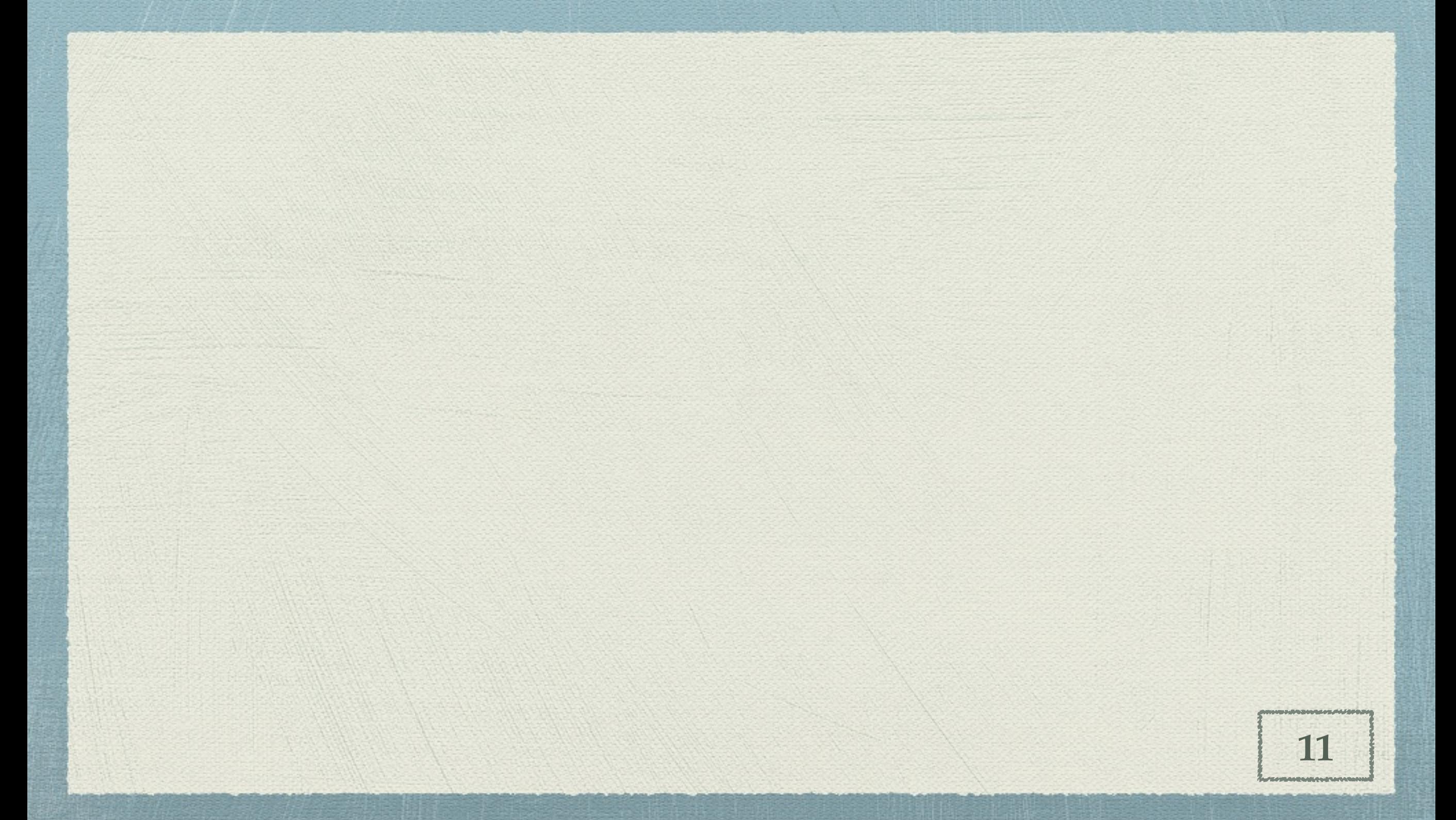

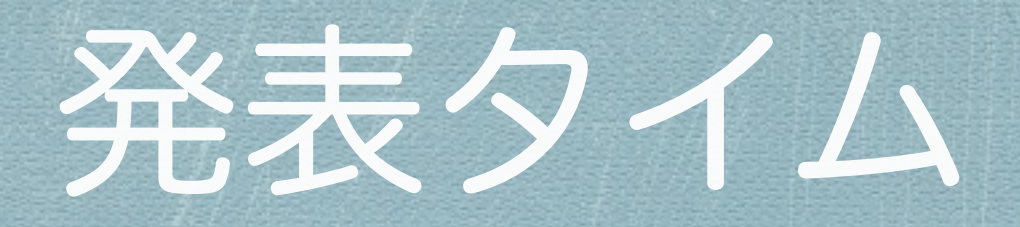

### 制限時間(目安):5分

#### 発表の流れ

プログラムを実行

ソースコードを提示し,ロジックを説明

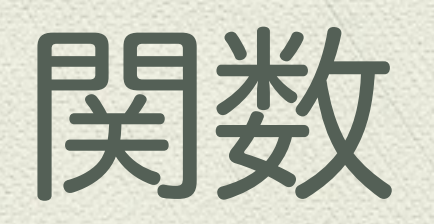

**COMMENTAIN** 

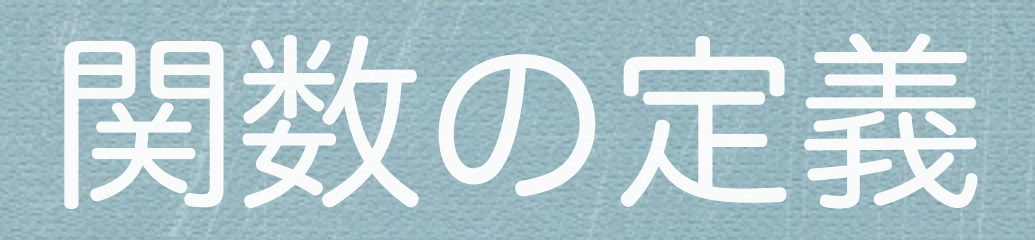

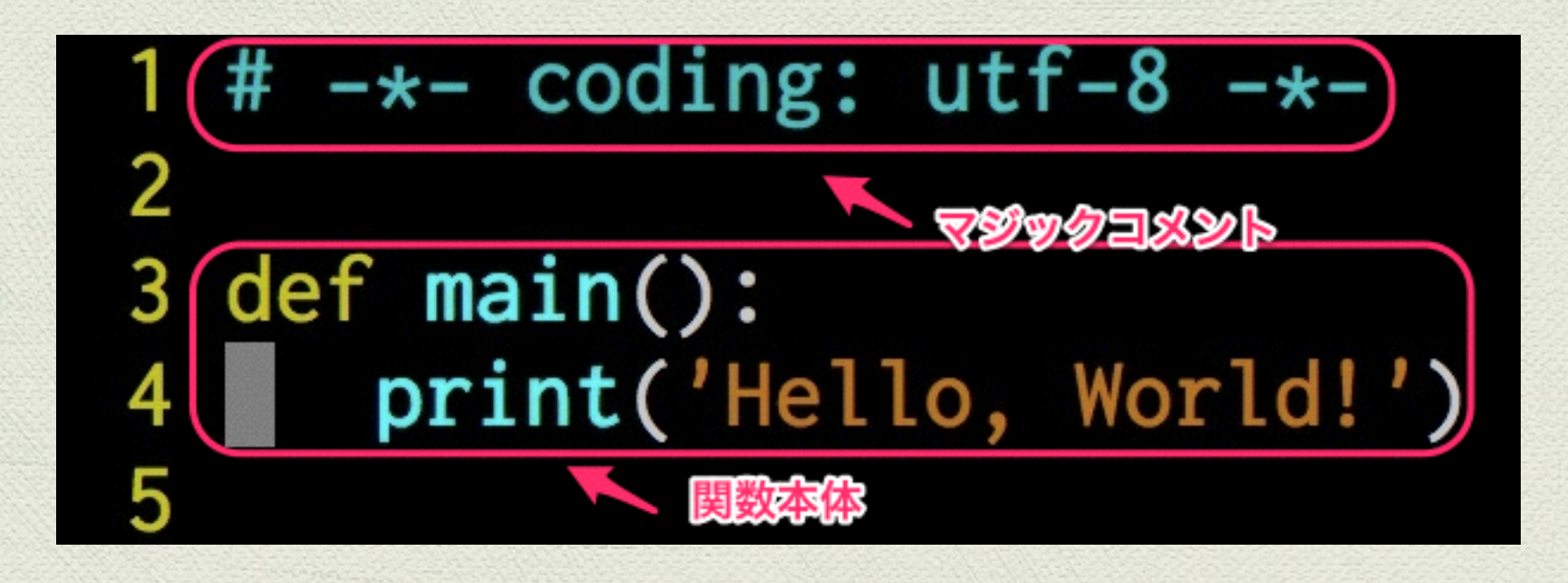

#### ◆ 1L:エンコーディングを utf-8 に指定

#### 4L:Hello, World! を標準出力

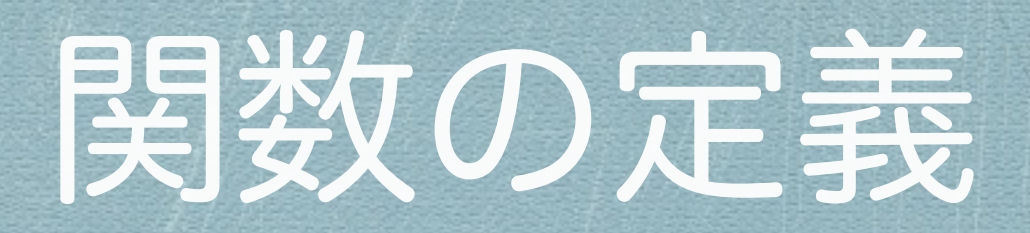

### スクリプトを実行!

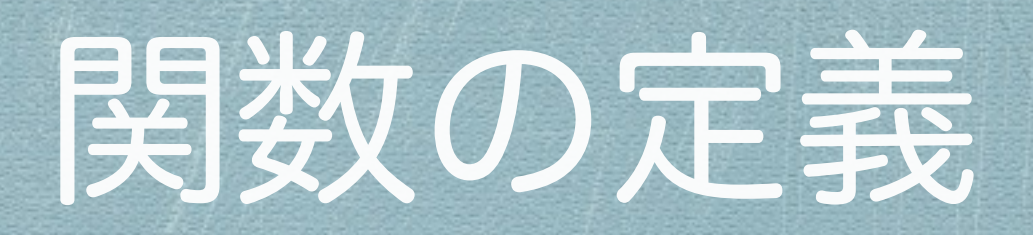

### あれっ?

### あっ,呼び出してない!

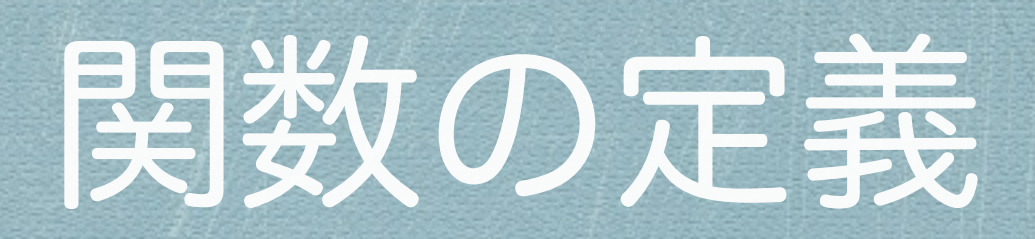

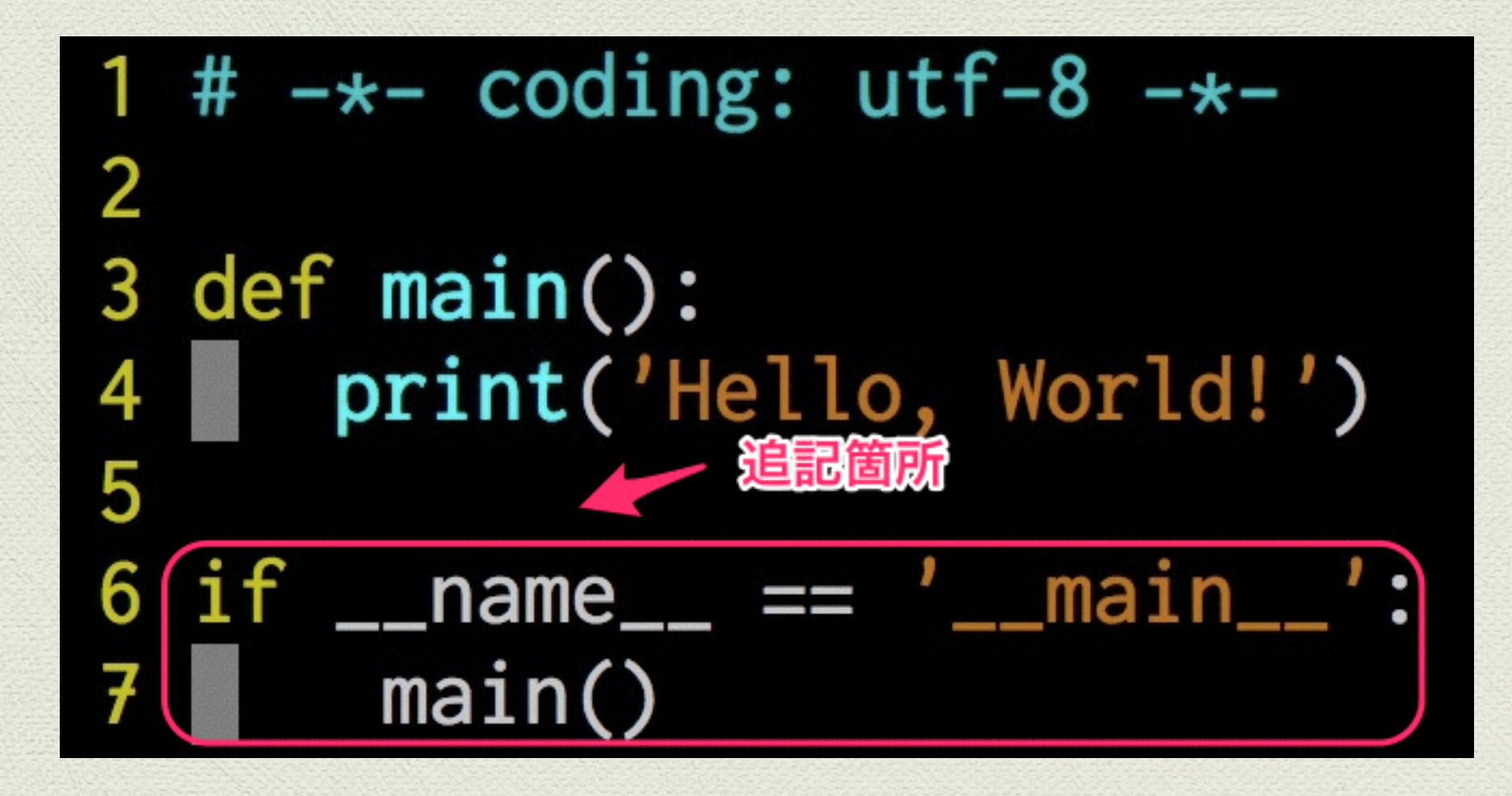

◆ 7L:main関数を呼び出す

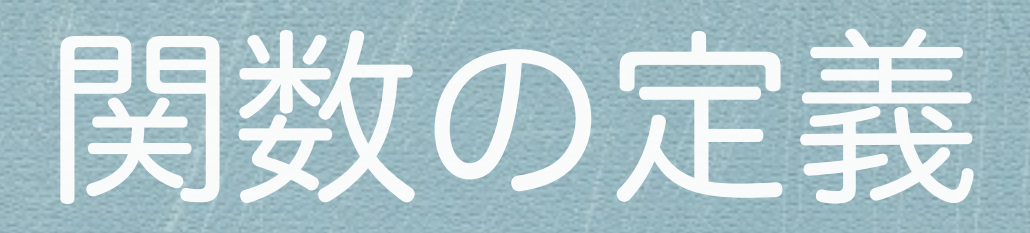

### スクリプトを実行!

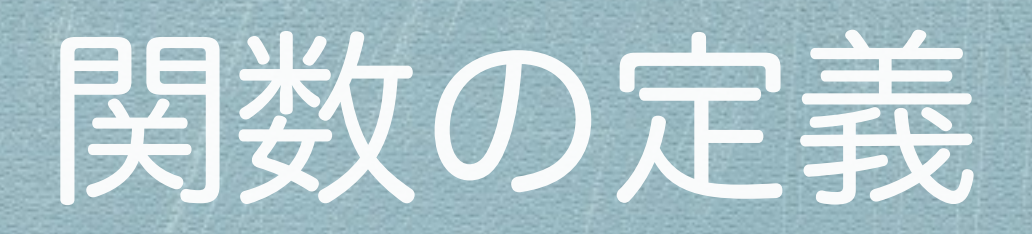

### Hello, World!

## スクリプト・ライブラリ

### if  $\_name \_\ == ' \_\__main$ :

## \* そのスクリプトを直接実行したときに読む 今のところは「おまじない」でも可

# スクリプト・ライブラリ

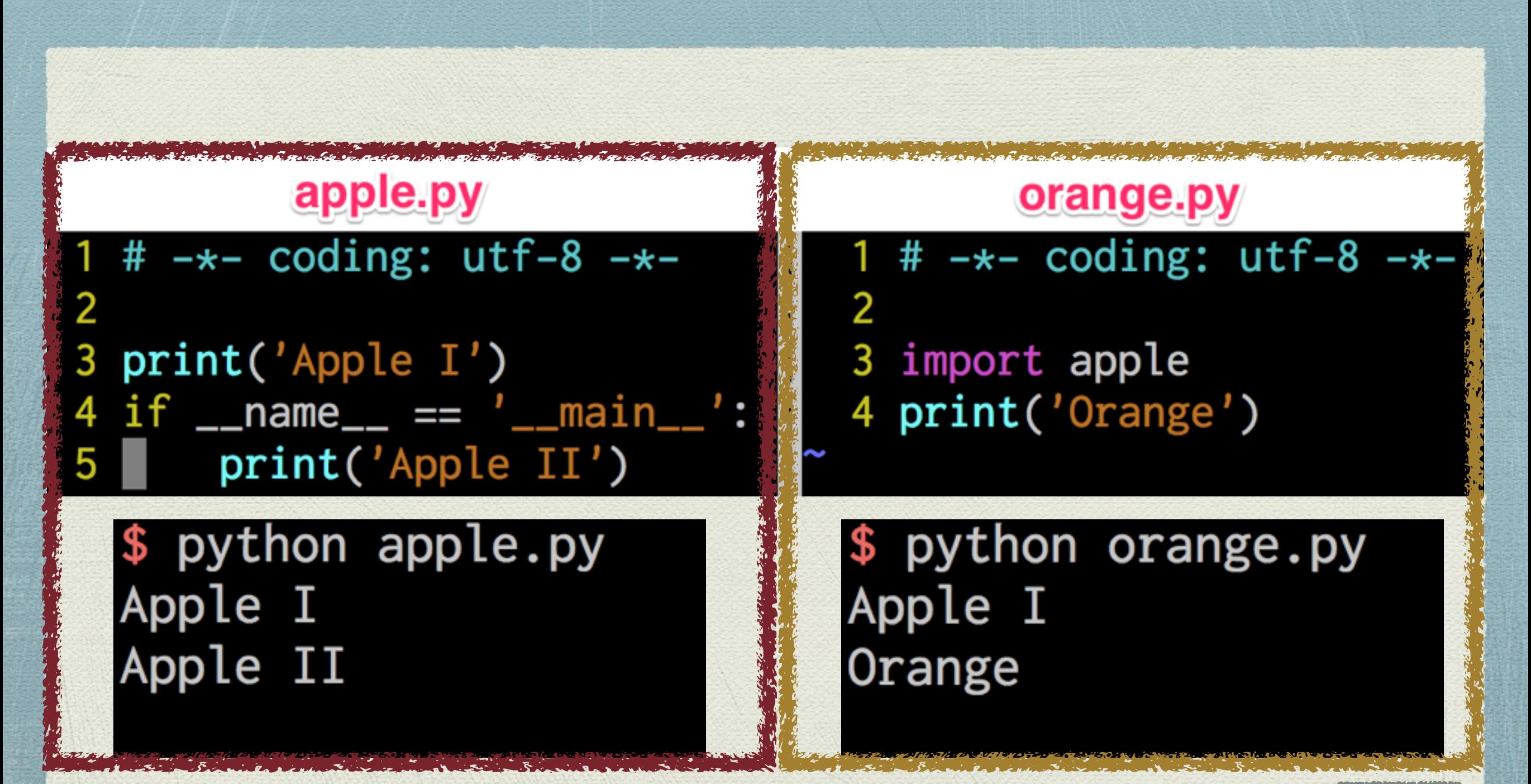

## 話が逸れました

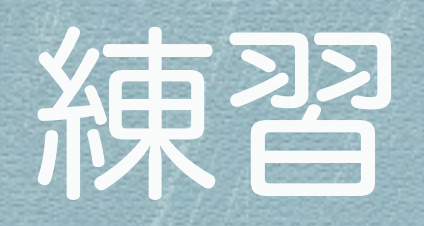

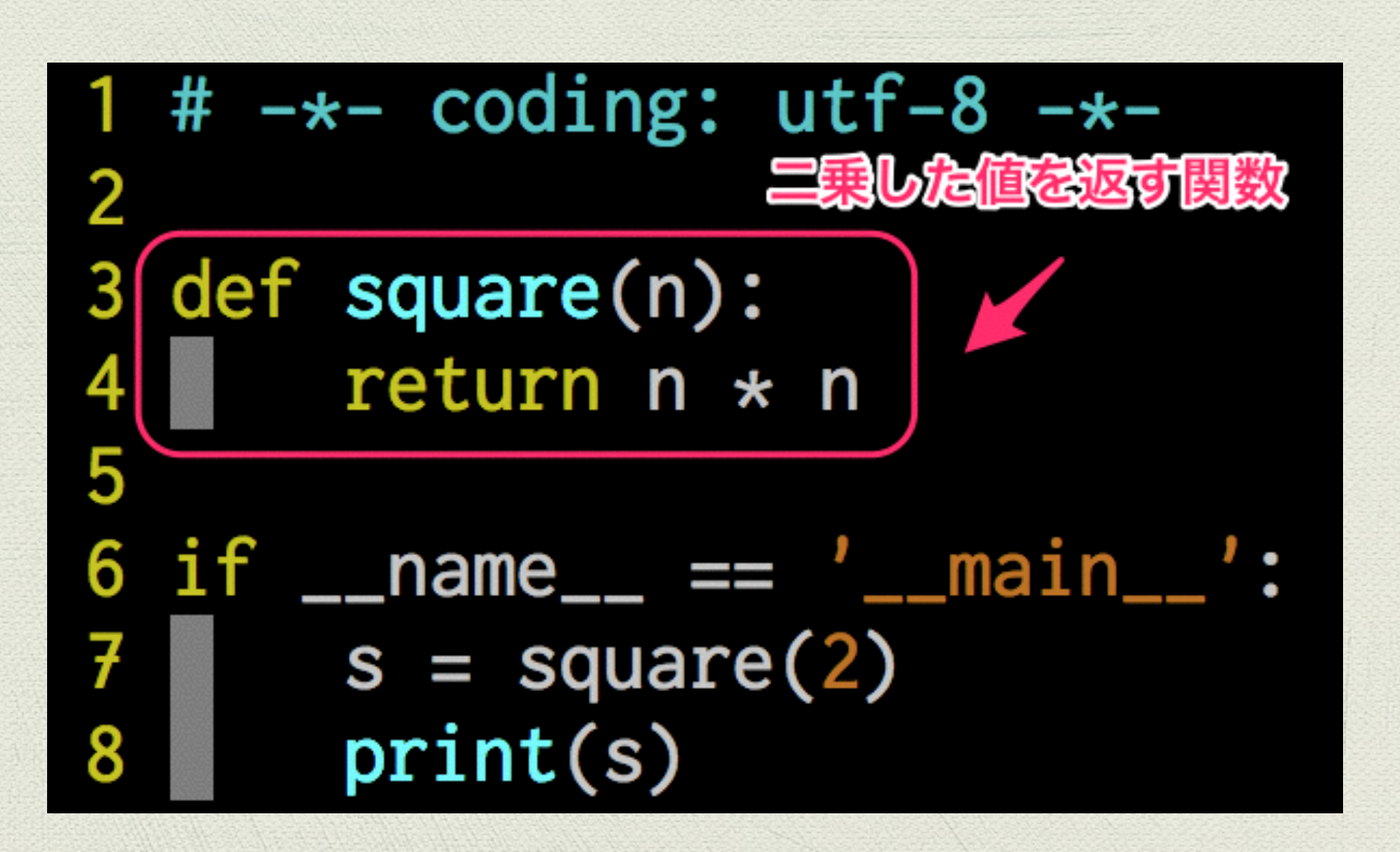

**23**

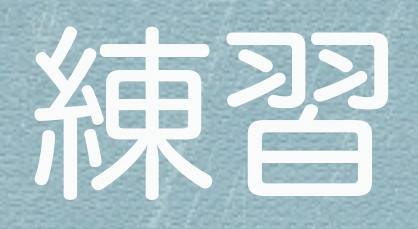

#### \* 先ほど解いたFizzBuzz問題を関数に変更

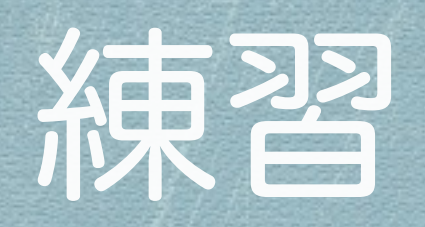

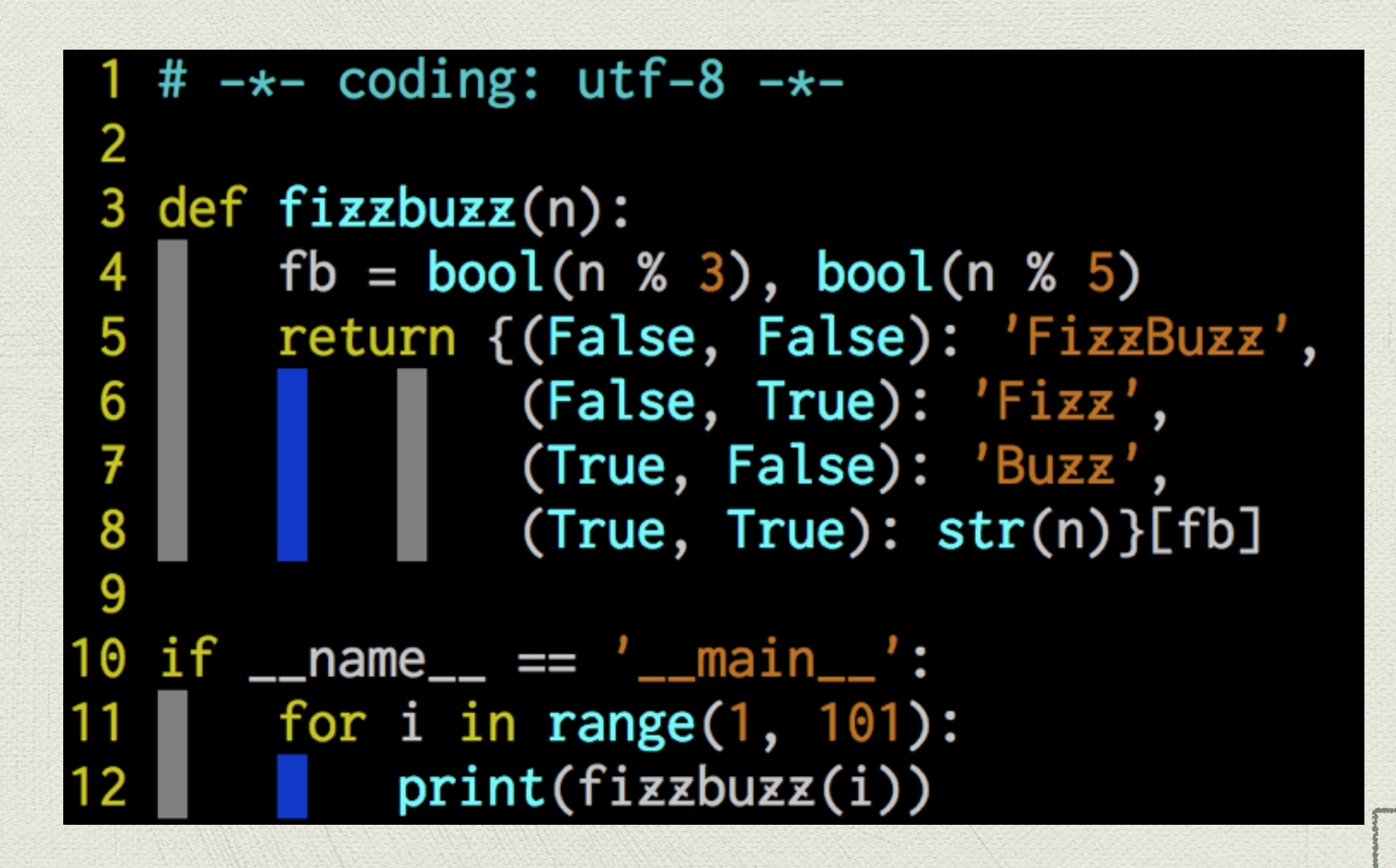

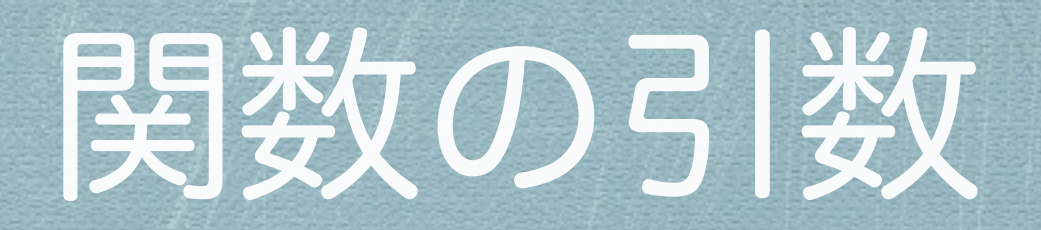

#### デフォルト引数

#### ◆ キーワード引数

## デフォルト引数

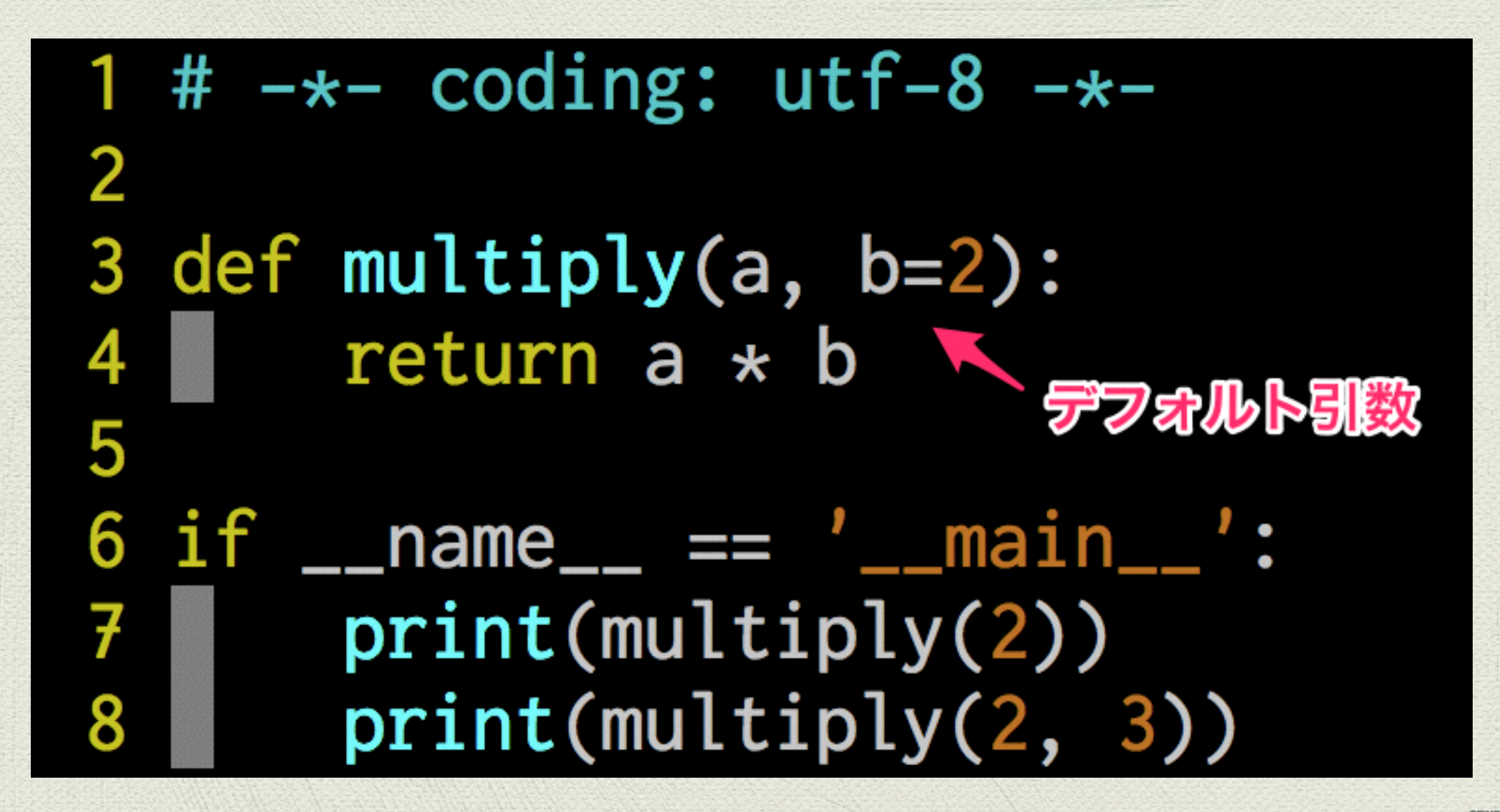

# ーワード引数

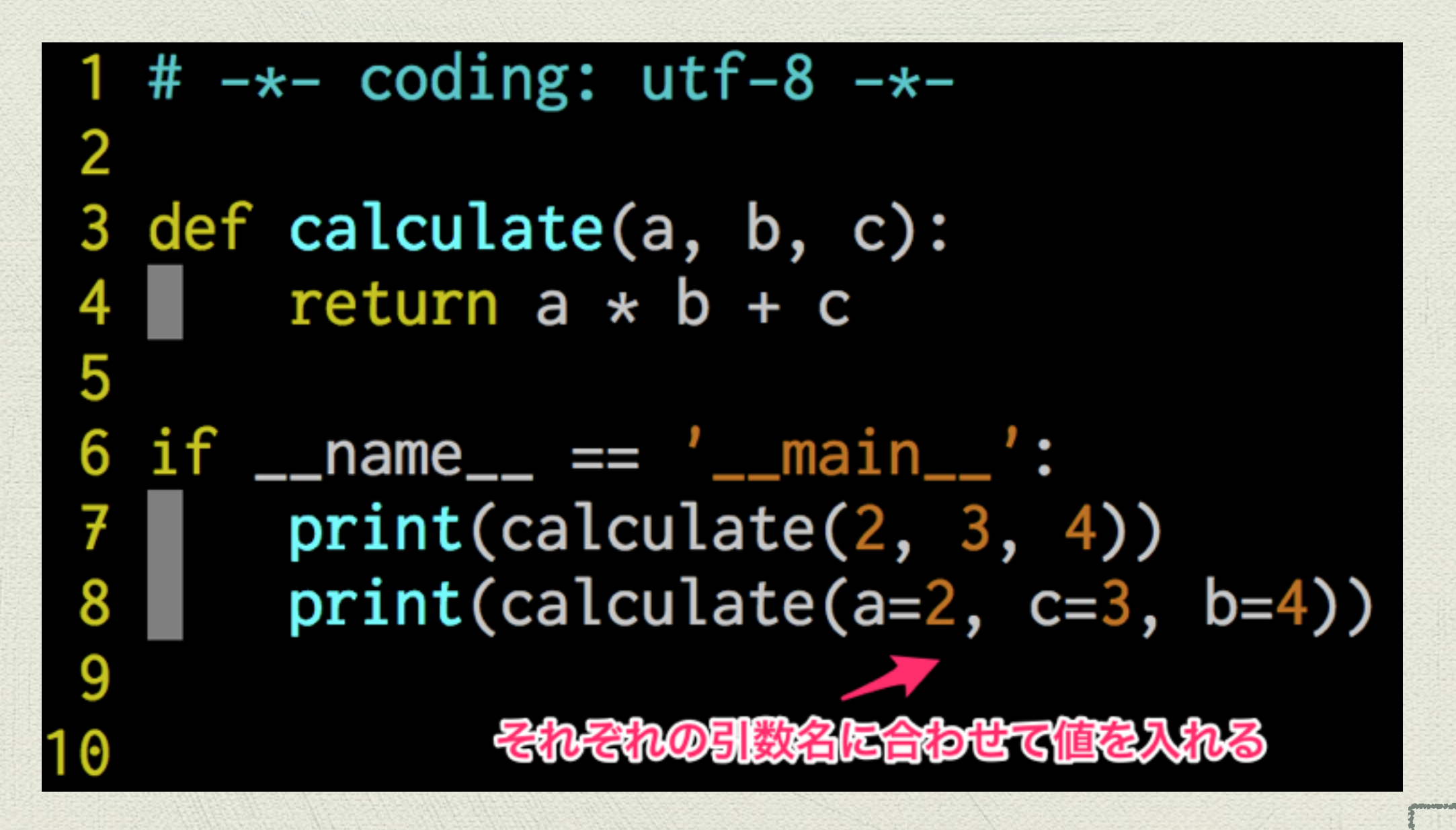

## 時間があれば

# 競技プログラミング (?)

#### CheckiO

<http://www.checkio.org>

- AtCoder
	- \* <http://atcoder.jp/>
- TopCoder
	- <https://www.topcoder.com/>
- AIZU ONLINE JUDGE
	- <http://judge.u-aizu.ac.jp/onlinejudge/> **<sup>30</sup>**